Google Chrome Flash Player Not [Working](http://download.listmanual.com/file.php?q=Google Chrome Flash Player Not Working Properly) **Properly** >[>>>CLICK](http://download.listmanual.com/file.php?q=Google Chrome Flash Player Not Working Properly) HERE<<<

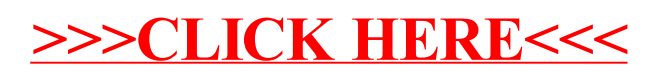